## 深圳大通实业股份有限公司

## 关于召开2022年第一次临时股东大会的通知

本公司及董事会全体成员保证公告内容的真实、准确、完整,没有虚假记载、 误导性陈述或重大遗漏。

#### 一、召开会议基本情况

1、股东大会召开届次:2022 年第一次临时股东大会。

2、会议召集人:公司第十届董事会,经公司第十届董事会第十六次会议审议 通过,决定召开 2022 年第一次临时股东大会。

3、会议合规性:本次股东大会的召开符合有关法律、行政法规、部门规章、 规范性文件、《股票上市规则》和《公司章程》等的规定。

4、会议召开日期和时间:

(1)现场会议召开时间:2022 年 2 月 9 日下午 14:30 开始;

(2)网络投票日期、时间:

通过深圳证券交易所交易系统进行网络投票的时间为 2022 年 2 月 9 日上午 9:15-9:25,9:30-11:30,下午 1:00-3:00;通过深圳证券交易所互联网投票系统 进行网络投票的时间为 2022 年 2 月 9 日上午 9:15 至下午 3:00。

5、会议召开及投票方式:采取现场投票与网络投票相结合的方式。

6、会议的股权登记日:2022 年 1 月 26 日。

7、出席对象:

(1)在股权登记日持有公司股份的普通股股东或其代理人;于股权登记日 2022年1月26日下午收市时在中国结算深圳分公司登记在册的公司全体普通股股 东均有权出席股东大会,并可以以书面形式委托代理人出席会议和参加表决,该 股东代理人不必是本公司股东;

(2)公司董事、监事和高级管理人员;

(3)公司聘请的律师。

8、现场会议地点:青岛市市南区东海西路 43 号凯旋大厦东塔 17 层。

#### 二、会议审议事项

1、提案名称:

关于拟变更会计师事务所的议案

2、披露情况

上述议提案已由公司第十届董事会第十六次会议审议并通过,提案具体内容 详见同日刊载于《中国证券报》、《证券时报》、《上海证券报》、巨潮资讯网 ([www.cninfo.com.cn](http://www.cninfo.com.cn/))的《十届董事会第十六次会议决议公告》及其他相关公告。

#### 三、提案编码

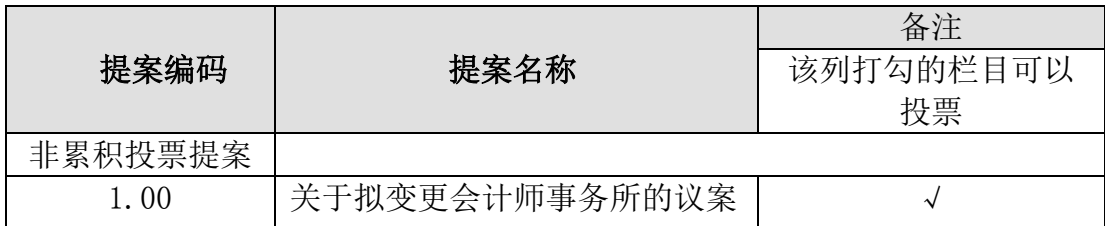

#### 四、现场股东大会会议登记方法

1、现场股东大会登记方式:法人股东由法定代表人出席会议的,须持有股东 账户卡、加盖公章的营业执照复印件、法人代表证明书和本人身份证办理会议登 记手续,委托代理人出席的,还须持有法人授权委托书原件和出席人身份证;个 人股东须持本人身份证、股东账户卡办理会议登记手续,受委托出席的股东代理 人还须持有经公证过的授权委托书原件(详见附件 2)和出席人身份证;异地股东 可用信函或传真方式登记。

2、登记时间:2022 年 2 月 7 日(上午 9:00—11:30;下午 1:00—5:00)。

3、登记地点:青岛市市南区东海西路 43 号凯旋大厦东塔 17 层。

4、出席会议的股东及股东代理人请携带相关证件原件到场。

5、会议联系方式

联系人:吴文涛

联系电话: 0755-26926508

传真:0755-26910599

邮箱:datongstock@163.com

6、会议费用:本次会议会期半天,与会股东交通食宿费用自理。

#### 五、参加网络投票的具体操作流程

在本次股东大会上,公司将向股东提供网络投票平台,股东可以通过深交所 交易系统和互联网投票系统(网址为: http: //wltp.cninfo.com.cn)参加网络 投票。(参加网络投票时涉及具体操作需要说明的内容和格式详见附件 1)

### 六、备查文件

公司第十届董事会第十六次会议决议; 特此公告。

深圳大通实业股份有限公司董事会

2022 年 1 月 20 日

附件1:

## 参加网络投票的具体操作流程

一、网络投票的程序

1、投票代码:360038;投票简称:大通投票。

2、填报表决意见:

本次会议提案为非累积投票提案,填报表决意见,同意、反对、弃权。

二、通过深交所交易系统投票的程序

1、投票时间:2022 年 2 月 9 日上午 9:15-9:25,9:30-11:30,下午 1:00-3:00。

2、股东可以登录证券公司交易客户端通过交易系统投票。

三、通过深交所互联网投票系统投票的程序

1、互联网投票系统(http://wltp.cninfo.com.cn)投票的时间为 2022 年 2 月 9 日上午 9:15 至下午 3:00。

2、股东通过互联网投票系统进行网络投票,需按照《深圳证券交易所投资者 网络服务身份认证业务指引(2016年修订)》的规定办理身份认证,取得"深交 所数字证书"或"深交所投资者服务密码"。具体的身份认证流程可登录互联网 投票系统 http://wltp.cninfo.com.cn 规则指引栏目查阅。

3、股东根据获取的服务密码或数字证书,可登录 http://wltp.cninfo.com.cn 在规定时间内通过深交所互联网投票系统进行投票。

附件2:

# 授权委托书

兹委托 (先生/女士)代表 (1999年) (单位/个人)出席深圳

大通实业股份有限公司2022年第一次临时股东大会,并代为行使表决权。

本人/单位对深圳大通实业股份有限公司2022年第一次临时股东大会具体审议事项的 委托投票指示如下:

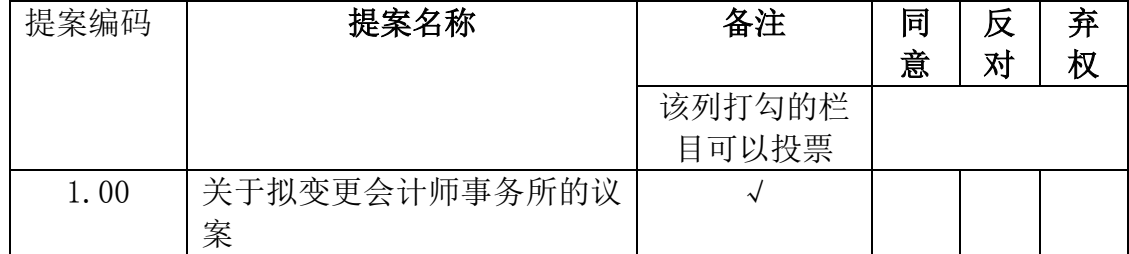

注:对未作具体指示的事项,代理人(可以/不得)按自己的意思表决。

委托人签名(或盖章): 李托人签名:

委托人身份证号码: 李托人身份证号码:

委托人持股性质和持股数: 李托有效期限:

委托人股东账号:

年 月 日